**БУДЬ НА КАРТЕ BNK** некоммерческая платформа для поиска производителей

# **ГЕНЕРАЦИИ ФИНАНСОВОГО ПОТОКА ПРОИЗВОДИТЕЛЕЙ В СЕРВИС И НАЧАЛА ИНСТРУКЦИЯ ДЛЯ ПРИВЛЕЧЕНИЯ**

и тех, кому нужны быстрые и большие деньги Для менеджеров по продажам, маркетологов, партнеров, арбитражников

#### **О СЕРВИСЕBNK**

**«Будь на карте»** — некоммерческая площадка для поиска производителей различных товаров и услуг, которая отсеивает посредников и соединяет производителей с их клиентами напрямую. Мы не берем комиссию от продаж с производителей и не участвуем в сделке.

Производители размещаются на картах в карточках товаров каталога БНК и получают заявки напрямую от своих клиентов.

Чтобы отсеять посредников и мошенников, наша система использует деньги. Перед размещением на карте каждый пользователь делает платеж, а после размещения он проверяется ближайшими производителями если они обнаружат, что он посредник или мошенник, то пользователь блокируется без возврата средств. Таким образом система создает финансовый риск для мошенников и посредников, а **для производителей риска нет.** К тому же, настоящие производители получают возможность удалить с карты недобросовестных конкурентов, чтобы увеличить поток своих клиентов.

Мы не преследуем цели заработка на проекте, наша цель — сделать максимально полезный сервис для людей, который помогал бы покупать нужные им товары у проверенных производителей без обмана и мошенничества. Также мы хотим помочь людям открыть свое дело, чтобы вы улучшали качество своей жизни, а у нашей платформы было как можно больше клиентов.

Поэтому проект мы сделали некоммерческим — **благотворительным**. Мы готовы отдать вам **80% ежемесячных платежей производителей** для размещения на карте. Но для этого необходимо сделать несколько простых шагов.

# **1 Подготовьтесь**

#### **Зарегистрируйтесь на сайте bnk24.ru и получите идентификатор в системе —код волонтера (КВ).**

Если производитель или любой пользователь системы использует ваш КВ при оплате, то **80%** отсуммы его платежа система начислит вам, а после вы сможете подать заявку на ее получение.

Далее, чтобы начать получать деньги от системы, нужно сделать так, чтобы производители узнали о системе БНК и начали ею пользоваться для генерации потока своих клиентов и применяли ваш КВ при ежемесячных оплатах. Он будет служить им промокодом для получения 75% скидки для уменьшения размера порогового платежа для размещения на карте.

Также вы можете распространять свой КВ для сбора средств (краудфандинга) для своих нужд, проектов, стартапов и т.д.

кабинете на проекте «Будь на карте» с моим кодом CBFFC5E на любую сумму. Пример. Я хочу сделать ремонт в квартире, поддержите мой проект. Сделайте пожертвование в личном

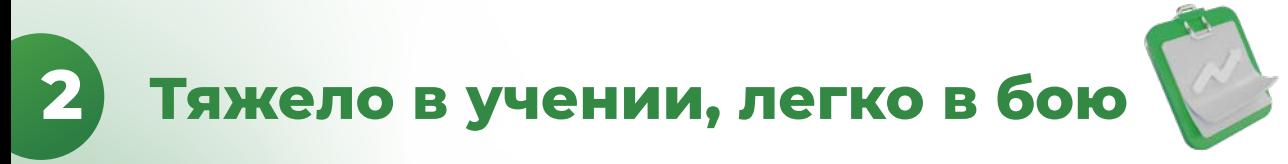

Изучите раздел сайта для производителей: в нем расписаны **все выгоды** для производителей и их клиентов при размещении на карте.

Изучите видео, где мы рассказываем, как БНК увеличивает эффективность рекламы для производителей за счет их объединения и позволяет сэкономить бюджет.

Изучите раздел для волонтеров: здесь вы ознакомитесь с волонтерской (партнерской) программой проекта, в которой мы и призываем вас поучаствовать.

## **ВНК** ИНСТРУКЦИЯ

### **Найдите производителей, чьи товары присутствуют 3** наидите произво<br>В каталоге БНК:

- на форумах (например, beton.ru);
- в чатах (Телеграм, WhatsApp, Viber);
- в поисковых системах (Yandex, Google), ищите тех, кто покупает там рекламу или находится не на первой странице выдачи;
- в социальных сетях (VK, Одноклассники);
- в базах данных;
- на досках объявлений (например, Avito.ru);
- на специализированных сайтах (например, stroyportal.ru);
- -на улицеи др.

## **4 Познакомьте производителей с системой поиска**

Чтобы у производителя возникло желание сделать платеж и разместиться на карте, он должен совершить переход по ссылке на свои товары в каталоге, увидеть, что его нет на карте в каталоге товаров, и принять решение о регистрации.

#### **Они могут перейти:**

#### **Из поиска:**

Например, для совершения первой продажи мы звонили производителям и предлагали зайти в Yandex, вбить в поиске ключевуюфразу, по которой БНК на первом месте,—«бетон на карте БНК» или «щебень на карте БНК».

## **ВНК** ИНСТРУКЦИЯ

Производитель бетона или щебня переходил по ссылке, которую ему выдавала поисковая система, попадал в каталог, видел других производителей на карте, а себя нет, и дальше спрашивал, как зарегистрироваться и сколько это стоит.

С ростом количества производителей на карте количество запросов в топе поисковых систем вырастет, и производители сами начнут искать КВ, чтобы получить скидку на размещение. Поэтому уже сейчас стоит позаботиться о том, чтобы ваш КВ был доступен для поиска. Мы специально не увеличиваем SEO-трафик на страницы каталога без производителей, чтобы не отпугивать их клиентов.

#### **Из чата:**

Напишите в тематическом чате объявление о продаже товара производителя, дайте ссылку на каталог БНК и укажите свой КВ в объявлении. Производитель заинтересуется и перейдет по ссылке, чтобы промониторить конкурентов.

#### **Из вашей статьи:**

Напишите качественную статью, используйте в ней хитрые реферальные ссылки с параметрами для автоматизации применения КВ, опубликуйте статью на известном ресурсе, в известной газете или журнале, а производителям дайте ссылку на статью.Скажите, что их потенциальные клиенты переходят по ссылкам из вашей статьи, но их на карте не находят,и предложите им зарегистрироваться.

#### **Из вашей рекламы:**

Вы можете купить рекламу на специальных сайтах, чтобы привлечь производителей в каталог, но обязательно следите за тем, чтобы ваши расходы не превышали ваш приход от системы.

#### **Отсканировав QR-код со ссылкой:**

Например, для начала вы можете распечатать стикеры с QR-ссылкой на товары производителя в каталоге «Будь на карте» и расклеить их у себя на районе,а потом показать производителям фотографии этих стикеров и сказать, что их потенциальные клиенты сканируютQR-коды, но производителя в каталоге не находят.

А потом можно разместить свой QR на билборде для привлечения внимания еще большего количества производителей.

И так далее.

**Такие действия помогут производителям понять, что вы заинтересованы в привлечении клиентов для них не меньше их самих.**

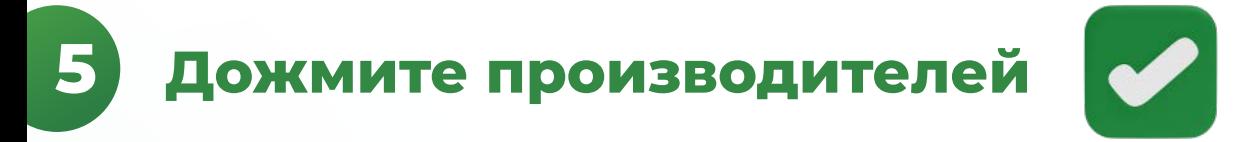

Расскажите им обо всех **выгодах** размещения на карте и о том, как БНК увеличивает эффективность их рекламы за счет объединения. Дайте производителю свой КВ для получения 75%с кидки на размещение. Расскажите им о **простой и быстрой регистрации**, о беззаботном размещении в течение оплаченного периода — не нужны поднятия в списке, все отображаются на карте. Расскажите, что производитель сможет удалить недобросовестных конкурентов, чтобы увеличить поток своих клиентов. Расскажите о классной партнерской программе, которая будет генерировать для него нескончаемый объем трафика.

#### **Внимание!**

На сайт в деморежиме добавлено около 300–400 производителей для тестирования системы и демонстрации возможностей системы производителям. Некоторые из них даже не догадываются, что они размещены. Мы будем очищать территорию от них в радиусе 50 км вокруг тех производителей, которыеоплатят и разместятся на карте.

### **Создайте скрипт разговора — закройте возражения производителей <sup>6</sup>**

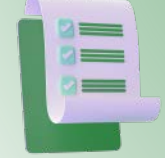

#### **Можно ли разместиться на карте БНК бесплатно, чтобы попробовать?**

привлечь огромный интерес к платформе. Да, можно, в случае если вы готовы на этот период отгружать клиентам товары без оплаты, это позволит нам

роизводители, которые будут платить и получать пользу от нашего сервиса. за количеством, нам важно качество. И у нас нет цели размещать на карте всех подряд, нам нужны Если мы будем размещать пользователей без оплаты, то карта будет заспамлена. Мы не гонимся

#### **Есть ли на сайте трафик?**

а если его для вас будет мало, можете его купить самостоятельно. ветер и не портить репутацию сервиса в глазах ваших клиентов. Хотите, чтобы был трафик—регистрируйтесь, размещенных на карте. Если на карте никого нет, то мы не покупаем трафик, чтобы не выкидывать деньги на Мы покупаем и привлекаем трафик на страницы каталога пропорционально количеству производителей,

на рекламу за счет других, а они за счет вас. два производителя, то эффективность вырастет вдвое, три — втрое и т. д. Так вы сможете потихоньку уменьшить свои затраты карте, то эффективность ваших затрат будет,как будтовы создали свой сайт и привлекаете на него трафик, если на карте будет На карте указываются ваши прямые контакты, и клиенты будут связываться с вами напрямую. Просто если вы будете один на Например, если вы продаете щебень в Красногорске, можете покупать трафик с ключевыми словами «щебень Красногорск».

#### **Что за тема с благотворительностью?**

ли количество ваших клиентов. Благотворительность нужна для этого. Система отдает 80% от ваших платежей нам— волонтерам, чтобы мы привлекали трафик на сайт и увеличива-